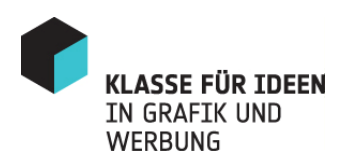

### d1:'^ngew^ndta

Universität für angewandte Kunst Wien Design /Grafik und Werbung Univ.-Prof. Matthias Spaetgens

Oskar Kokoschka-Platz 2 1010 Wien, Österreich T: +43-1 / 711 33-2454 F: +43-1 / 711 33-2089 info@klassefuerideen.at www.klassefuerideen.at

### **Prüfungsbeispiele**  zur Vorbereitung auf die Zulassungsprüfung

Universität für angewandte Kunst Wien Institut für Design Grafik und Werbung Univ.-Prof. Matthias Spaetgens

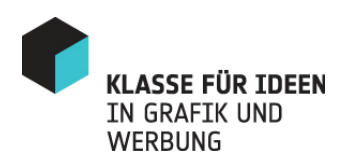

1. Natur- und Objektstudie: "Hand mit Buntstift"

Halten Sie einen Buntstift in Ihrer freien Hand und fertigen Sie von Hand und Buntstift eine möglichst realistische farbige Zeichnung in natürlicher Größe an.

Aufschrift und Marke des Buntstifts bitte klar erkennbar wiedergeben.

Technik: Buntstift.

Sie haben eine Stunde Zeit.

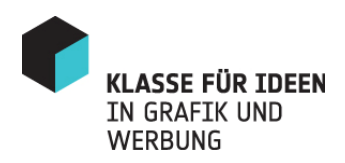

zu 1.

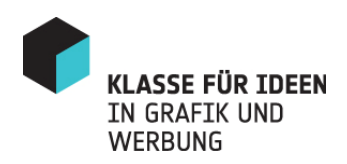

2. Auf den folgenden beiden Seiten sind jeweils 15 Kästchen abgebildet.

Versuchen Sie bitte, in je 15 Minuten möglichst alle Kästchen zu einfachen, als Gegenstand klar zu erkennenden Zeichnungen zu ergänzen.

Je ungewöhnlicher die Lösungen und je klarer Ihre Zeichnungen, desto mehr Punkte.

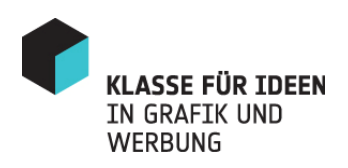

zu 2.

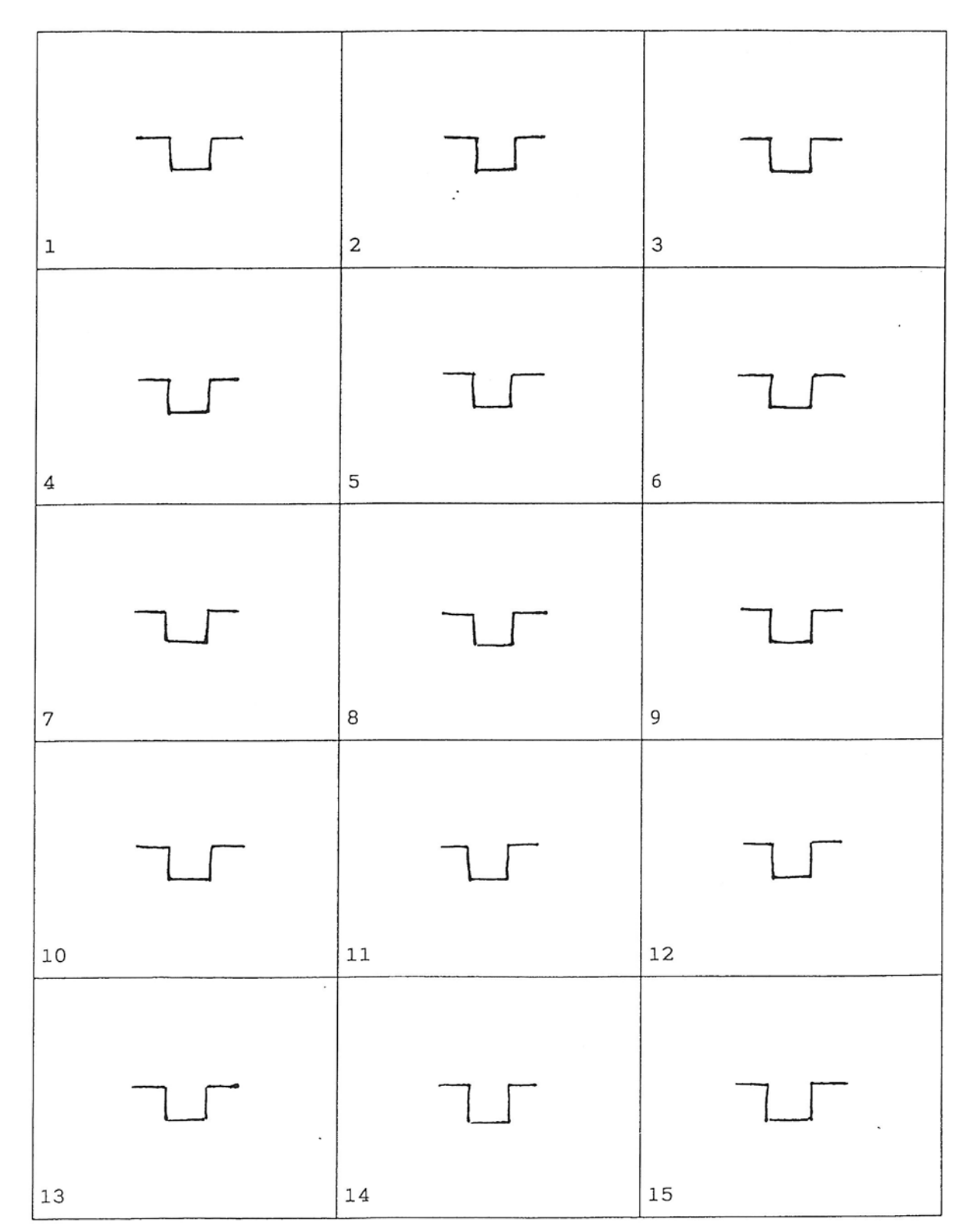

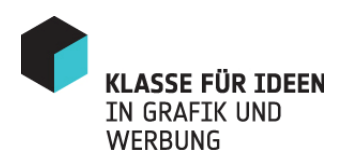

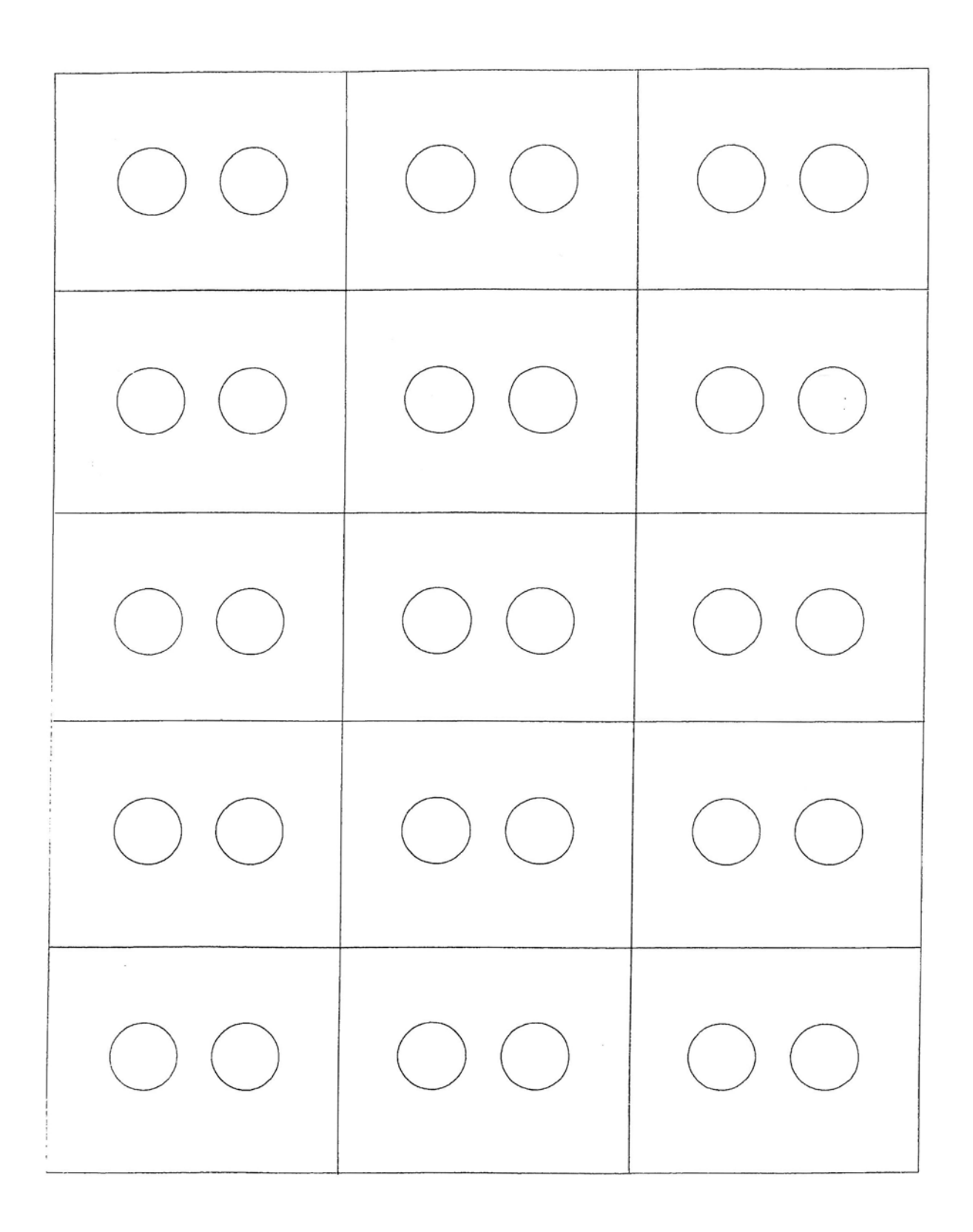

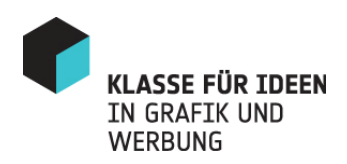

3. Im Folgenden steht das Wort "Frühling", wobei drei Buchstaben fehlen.

Fügen Sie die fehlenden Buchstaben möglichst perfekt in den vorgegebenen Schriftzug ein. Verwenden Sie dazu bitte einen feinen schwarzen Filzstift oder einen gespitzten Bleistift.

Sie haben 45 Minuten Zeit.

# *Frühling*

## Fü lin

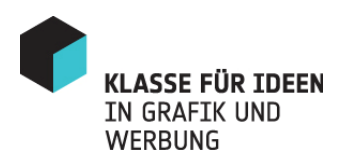

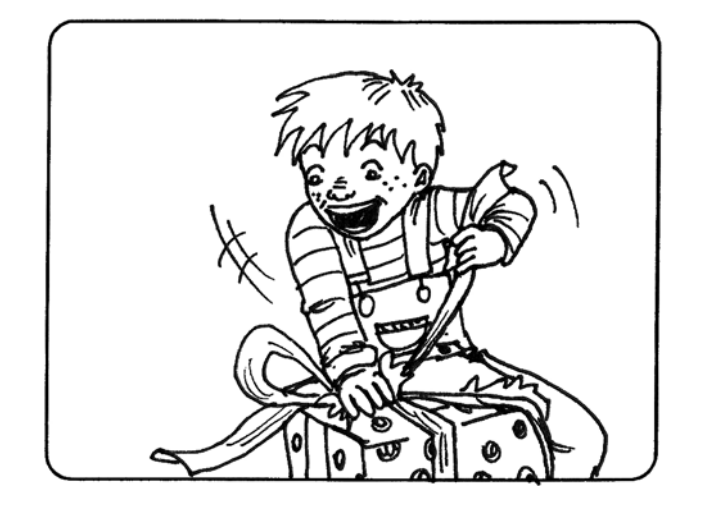

4. Zeichnen Sie zwei einzelne Szenen in Form eines Storyboards.

Das oben abgebildete Scribble soll Ihnen als Beispiel dienen und Ihnen zeigen, dass Sie mit wenigen Strichen viel ausdrücken können.

Versuchen Sie, in ähnlicher Weise in je 15 Minuten folgende Szenen umzusetzen:

- Szene a: Ein Kind bemalt ein Osterei.
- Szene b: Demonstration vor dem Wiener Parlament: Ein mit einer Band besetzter Lkw inmitten einer dichten Menschenmenge.

30 Minuten.

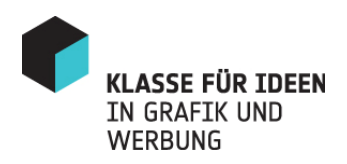

zu 4:

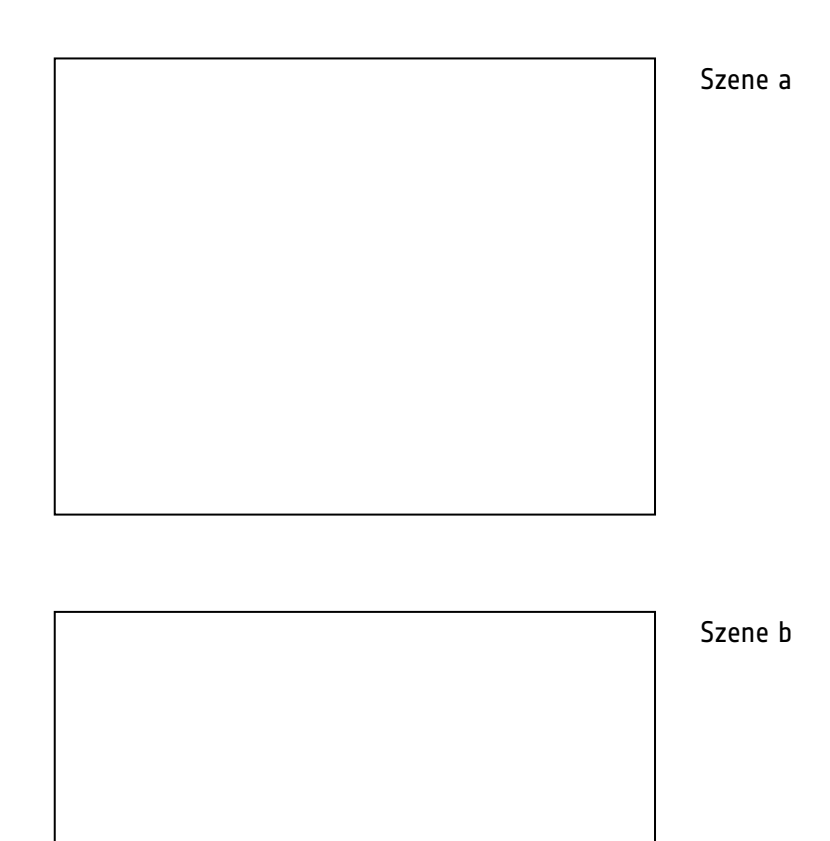

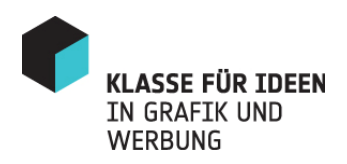

zu 4:

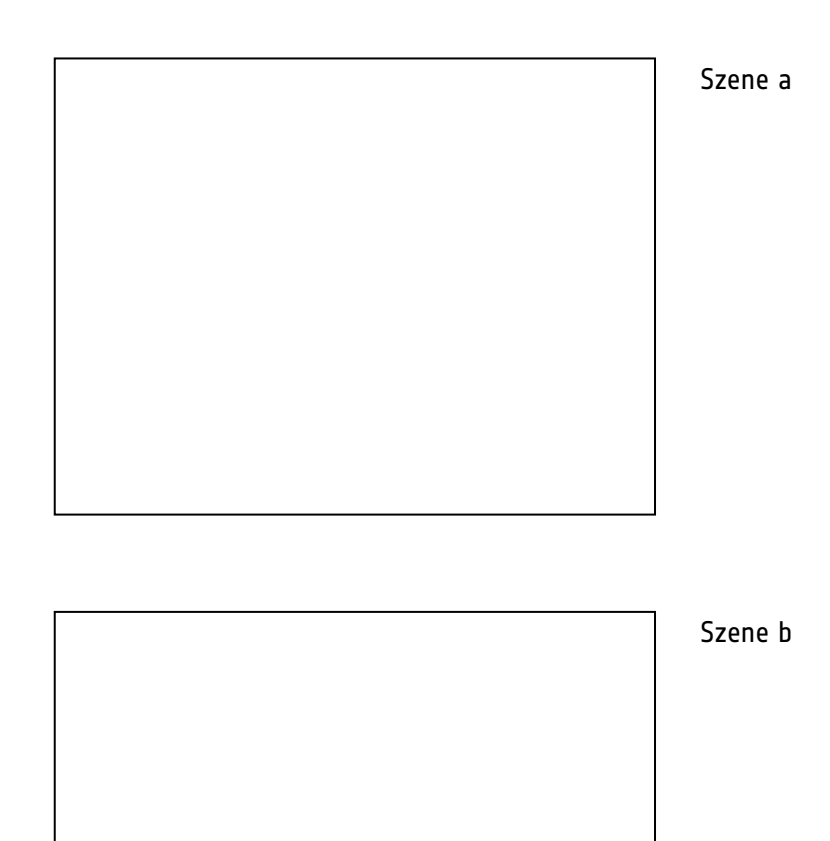

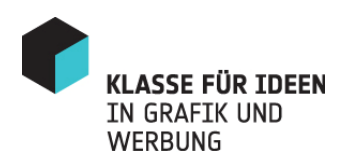

- 5. Wählen Sie eines der genannten Themen:
	- a) Fahrradfahren nie ohne Helm.
	- b) PKW mit neuartiger Karosserie und Lackierung, die gegen Kratzer und Dellen besonders widerstandsfähig ist.

Scribbeln Sie auf den folgenden Seiten eine Serie von ganzseitigen Anzeigen.

1 Stunde.

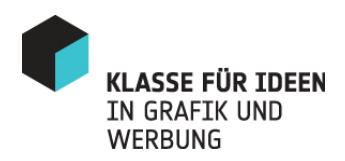

zu 5.

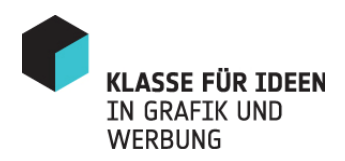

zu 5.

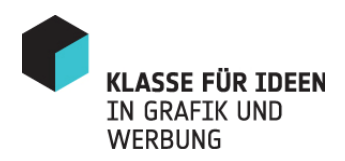

zu 5.

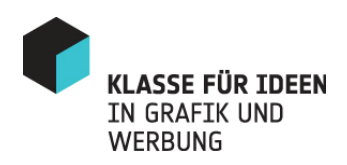

6. Als Art Director(in) müssen Sie filmisch denken können.

Auch wenn Sie noch nicht ausgebildet sind, ist es für uns interessant zu sehen, wie Sie werbliche Ideen in Handlung, Bildfolge und Text umsetzen.

Die zuvor gestellten Themen (Fahrradhelm, kratz- und beulenfester PKW) stehen zur Wahl.

Entwickeln Sie zu einem der Themen einen Spot von 30 – 60 Sekunden.

Verpacken Sie Ihre Botschaft in eine Handlung, die Spaß macht und lange in Erinnerung bleibt. Streichen Sie alles Überflüssige. Je kürzer der Film, desto besser. Vergessen Sie keinesfalls den Absender.

Wichtig bei der Aufgabe ist, dass Sie die unten stehende Form benutzen (höchstens 10 Kader).

Sie haben 1,5 Stunden Zeit.

Video: Audio:

(Hier zeichnen Sie – (Hier ist Platz für den in Form von Scribbles –<br>die einzelnen Szenen, wie sie die die die geschreiben Sie die die einzelnen Szenen, wie sie die Beschreiben Sie die auf der Leinwand erscheinen der Stenen der Stenen Geräusche, die Musik, auf der Leinwand erscheinen

sollen, d.h. die Handlung.) also alles, was man später hören soll.)

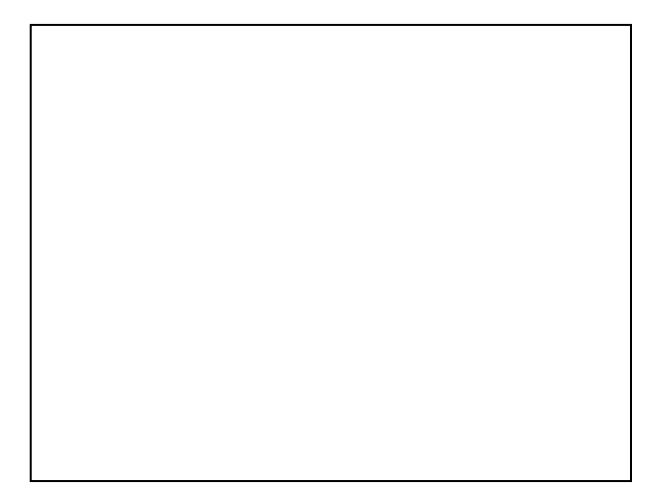

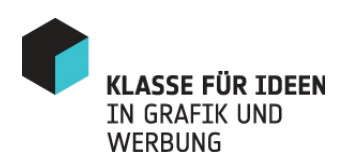

#### Beispiel zu 6:

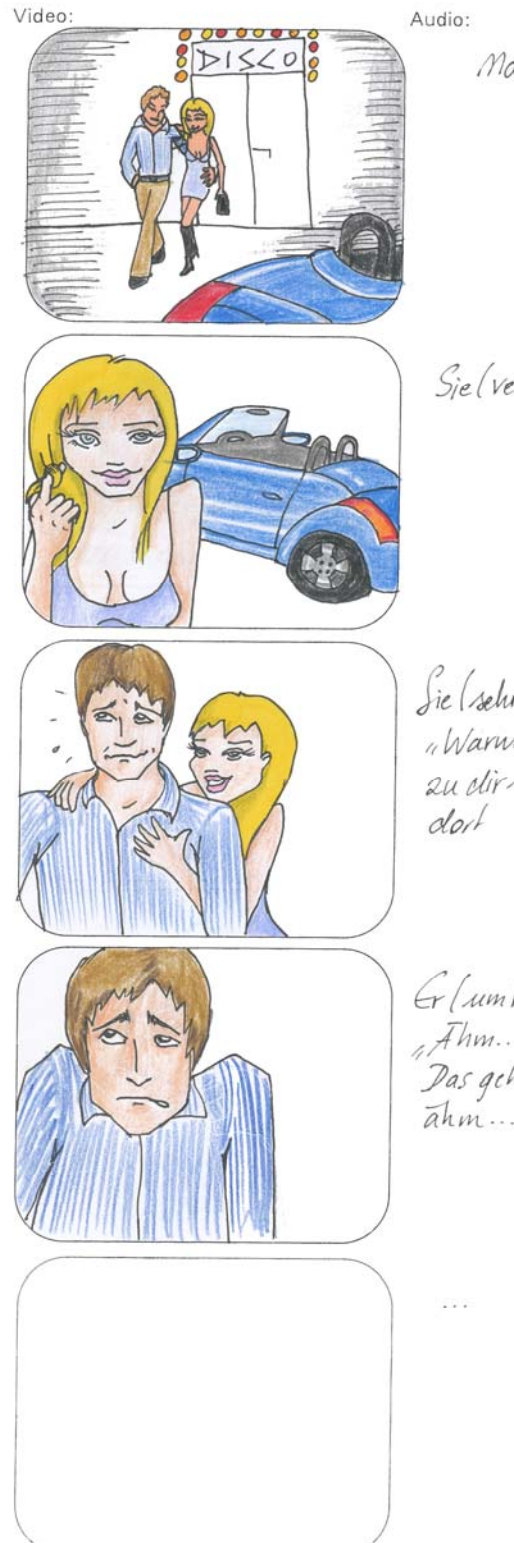

Man hort gedamp/te Discomusile

Sie (verfuhrensch); Ist clas dein Huto.74

Sie (sehrverfuhrensch):<br>"Warnm fahren mir sicht einfach<br>au dir sind sinderholten sins<br>dort weiter?"

Gr (um Work vingend):<br>"Fihm... mi soll ich das nur sagen?<br>"Das geht leider nicht. Weil… haja…<br>"ahm.... weil ich noch <u>Jungfrau</u> bin.!!"

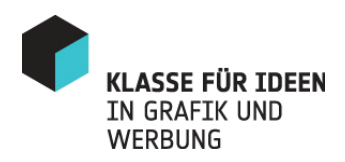

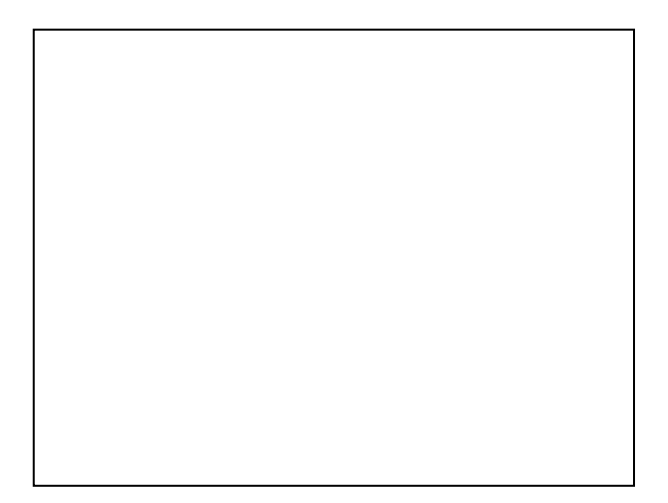

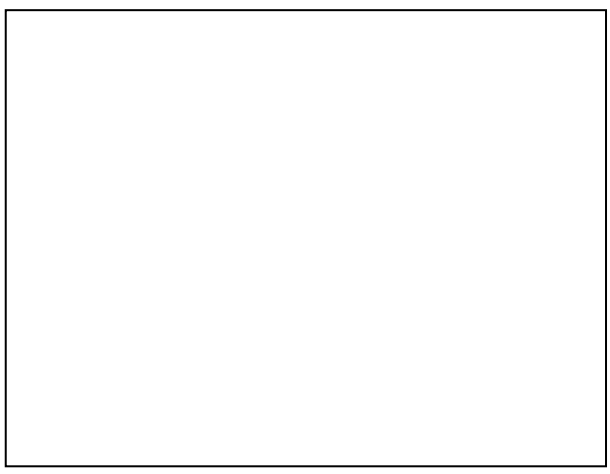

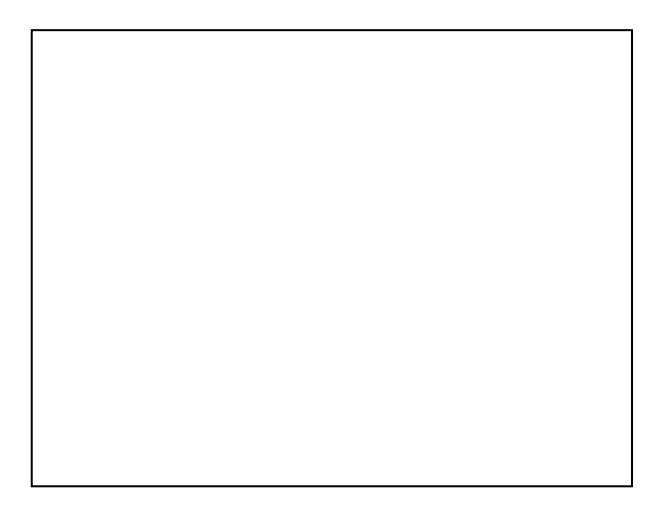

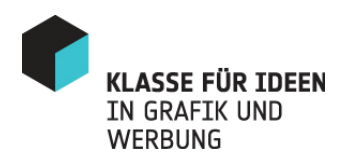

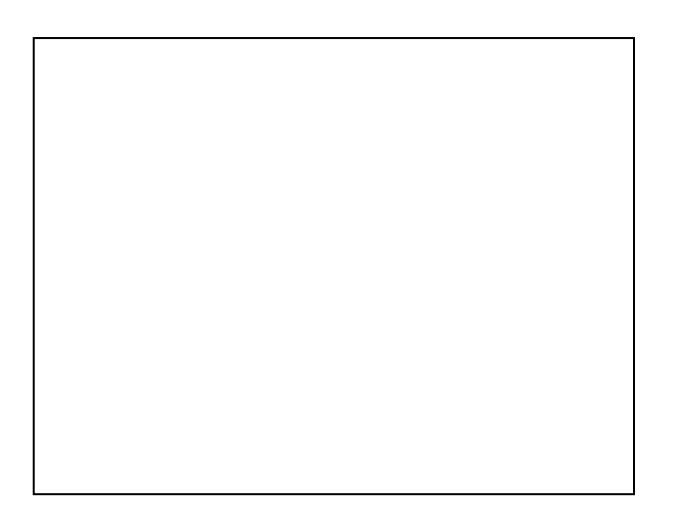

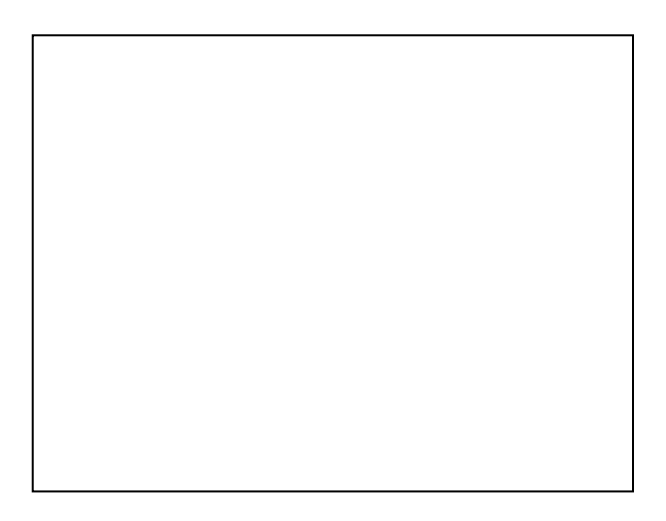

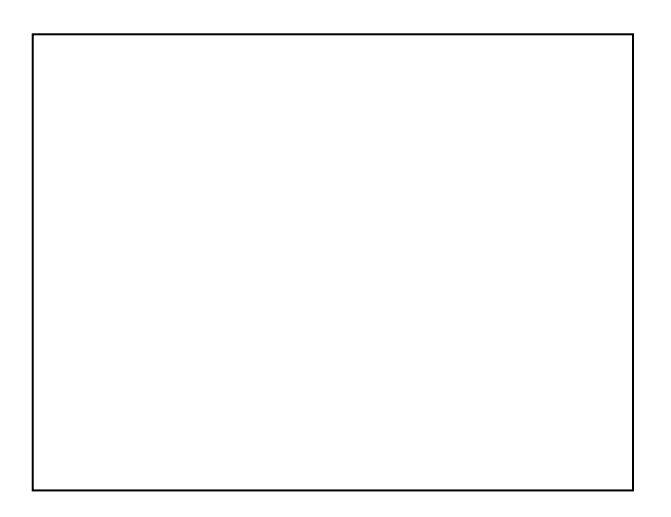

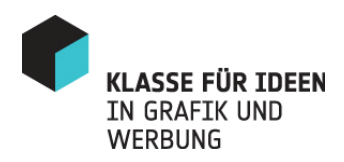

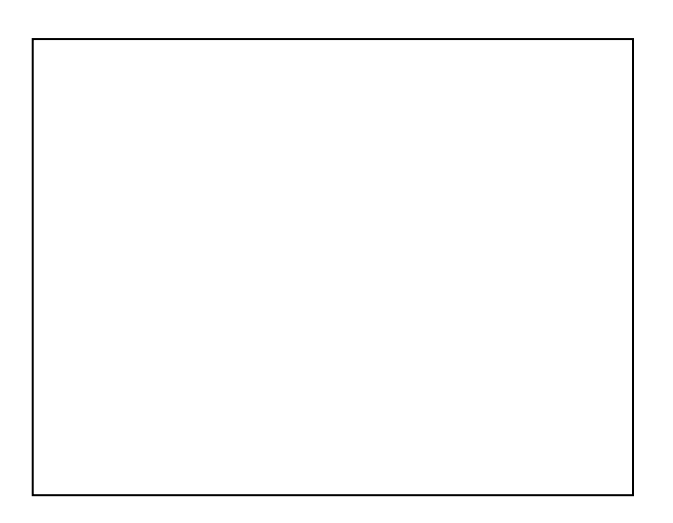

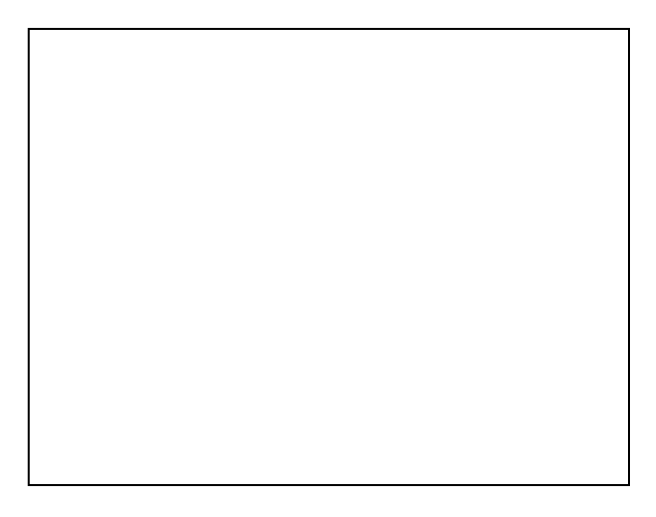

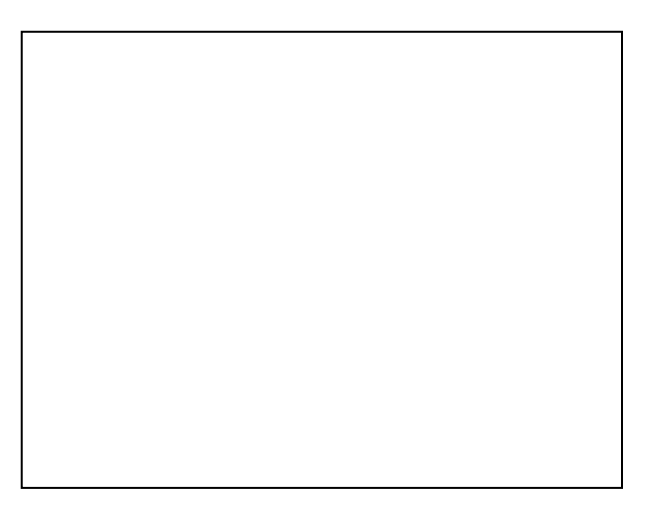

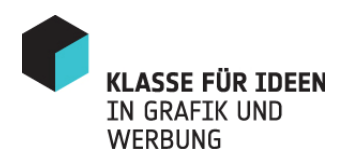

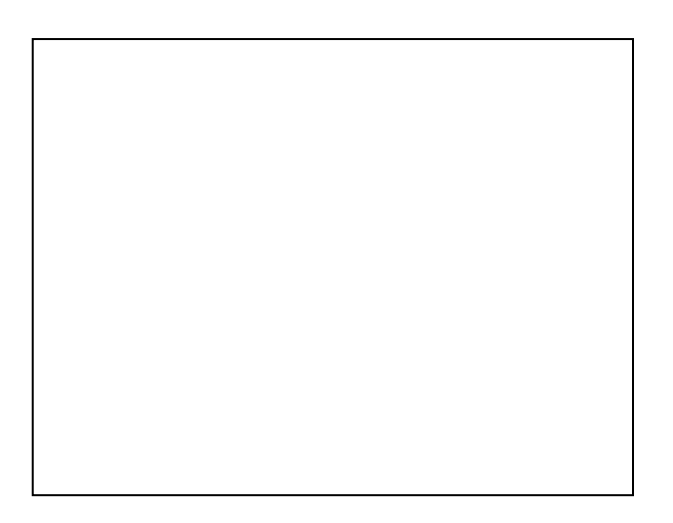

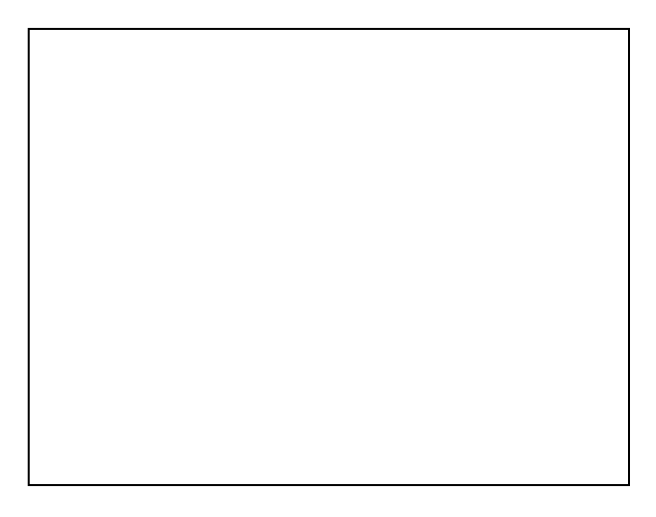

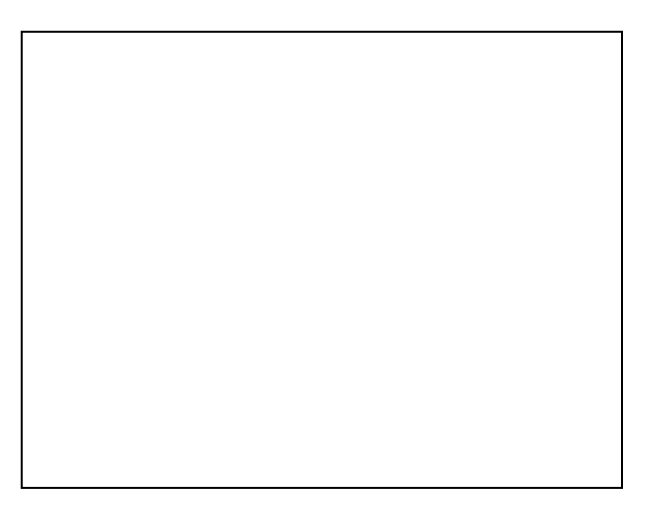

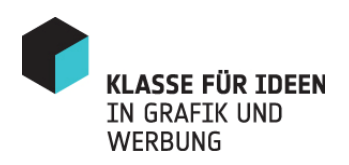

7. Was war (oder ist) neben ihrer Schulausbildung eines Ihrer besonderen Anliegen, dem Sie viel Zeit und Energie gewidmet haben?

Beantworten Sie die Frage bitte ausführlich in Form eines kurzen Briefes an Herrn Spaetgens.

Für diese Aufgabe stehen Ihnen 30 Minuten zur Verfügung.